# **Graphics Feature Status**

- Canvas: Software only, hardware acceleration unavailable
- Flash: Software only, hardware acceleration unavailable
- Flash Stage3D: Software only, hardware acceleration unavailable
- Flash Stage3D Baseline profile: Software only, hardware acceleration unavailable
- Compositing: Software only, hardware acceleration unavailable
- Multiple Raster Threads: Enabled
- Rasterization: Hardware accelerated
- Video Decode: Software only, hardware acceleration unavailable
- Video Encode: Software only, hardware acceleration unavailable
- WebGL: Unavailable

## **Driver Bug Workarounds**

- clear uniforms before first program use
- count all in varyings packing
- disable post sub buffers for onscreen surfaces
- scalarize vec and mat constructor args
- use virtualized gl contexts

#### **Problems Detected**

- Accelerated 2d canvas is unstable in Linux at the moment *Disabled Features: accelerated\_2d\_canvas*
- Accelerated video decode is unavailable on Linux: [137247](http://crbug.com/137247) *Disabled Features: accelerated\_video\_decode*
- Disable VMware software renderer on older Mesa: [145531](http://crbug.com/145531), [332596](http://crbug.com/332596) *Disabled Features: all*
- Clear uniforms before first program use on all platforms: [124764,](http://crbug.com/124764) [349137](http://crbug.com/349137) *Applied Workarounds: clear\_uniforms\_before\_first\_program\_use*
- Mesa drivers in Linux handle varyings without static use incorrectly: [333885](http://crbug.com/333885) *Applied Workarounds: count\_all\_in\_varyings\_packing*
- Disable partial swaps on linux drivers: [339493](http://crbug.com/339493) *Applied Workarounds: disable\_post\_sub\_buffers\_for\_onscreen\_surfaces*
- Always rewrite vec/mat constructors to be consistent: [398694](http://crbug.com/398694) *Applied Workarounds: scalarize\_vec\_and\_mat\_constructor\_args*
- MakeCurrent is slow on Linux *Applied Workarounds: use\_virtualized\_gl\_contexts*

## **Version Information**

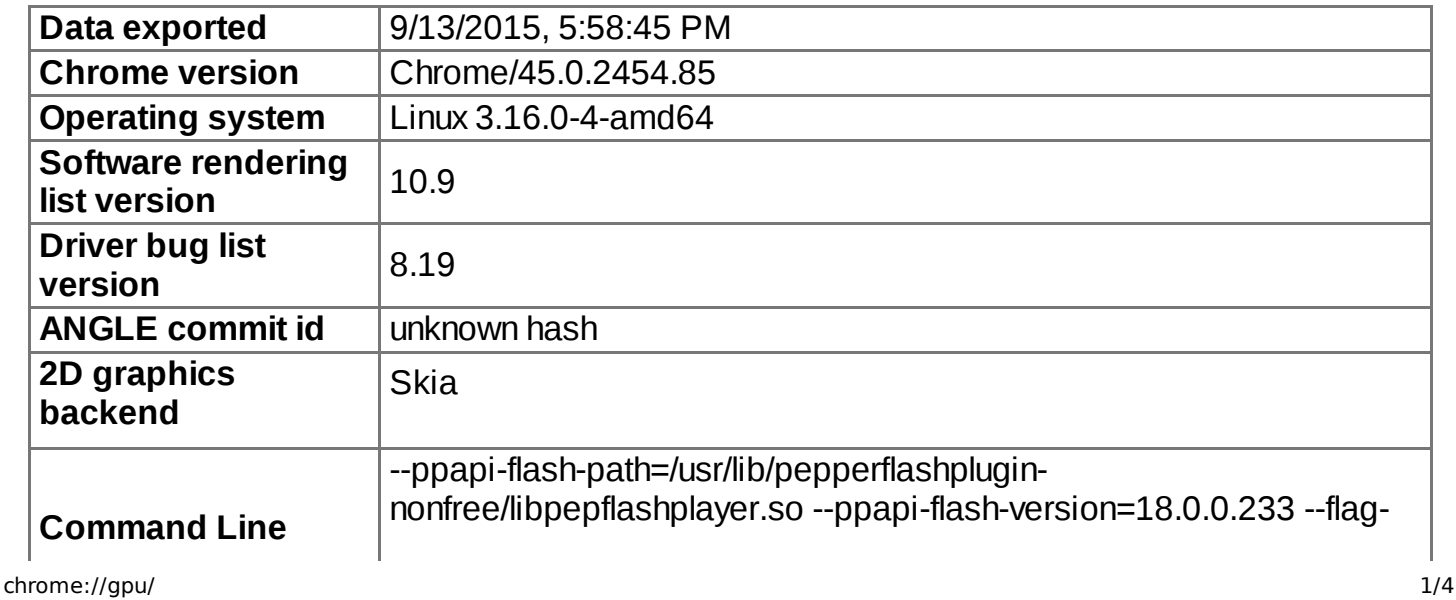

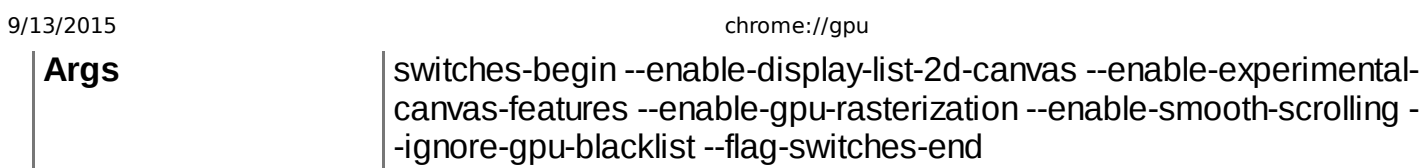

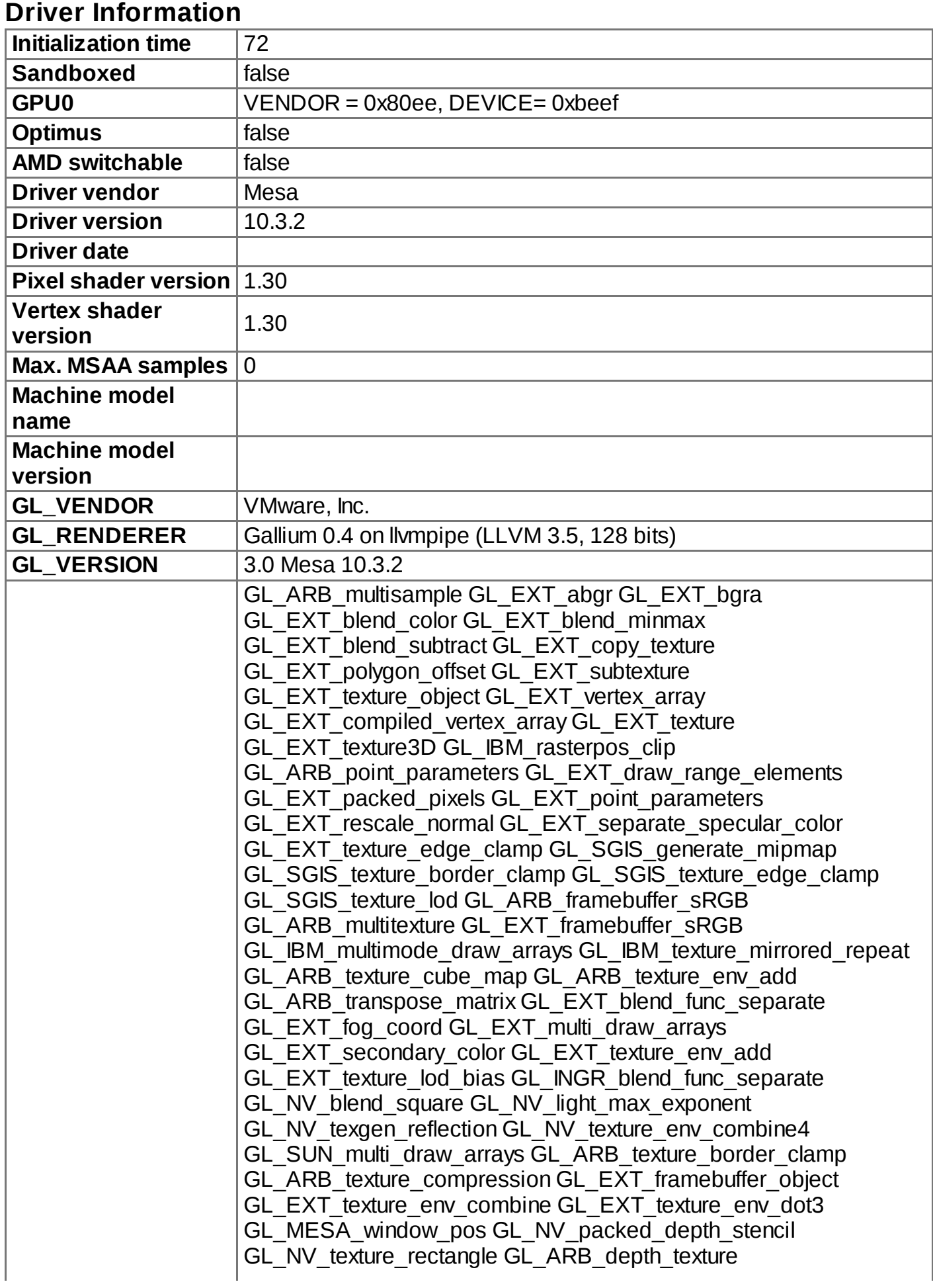

9/13/2015 chrome://gpu

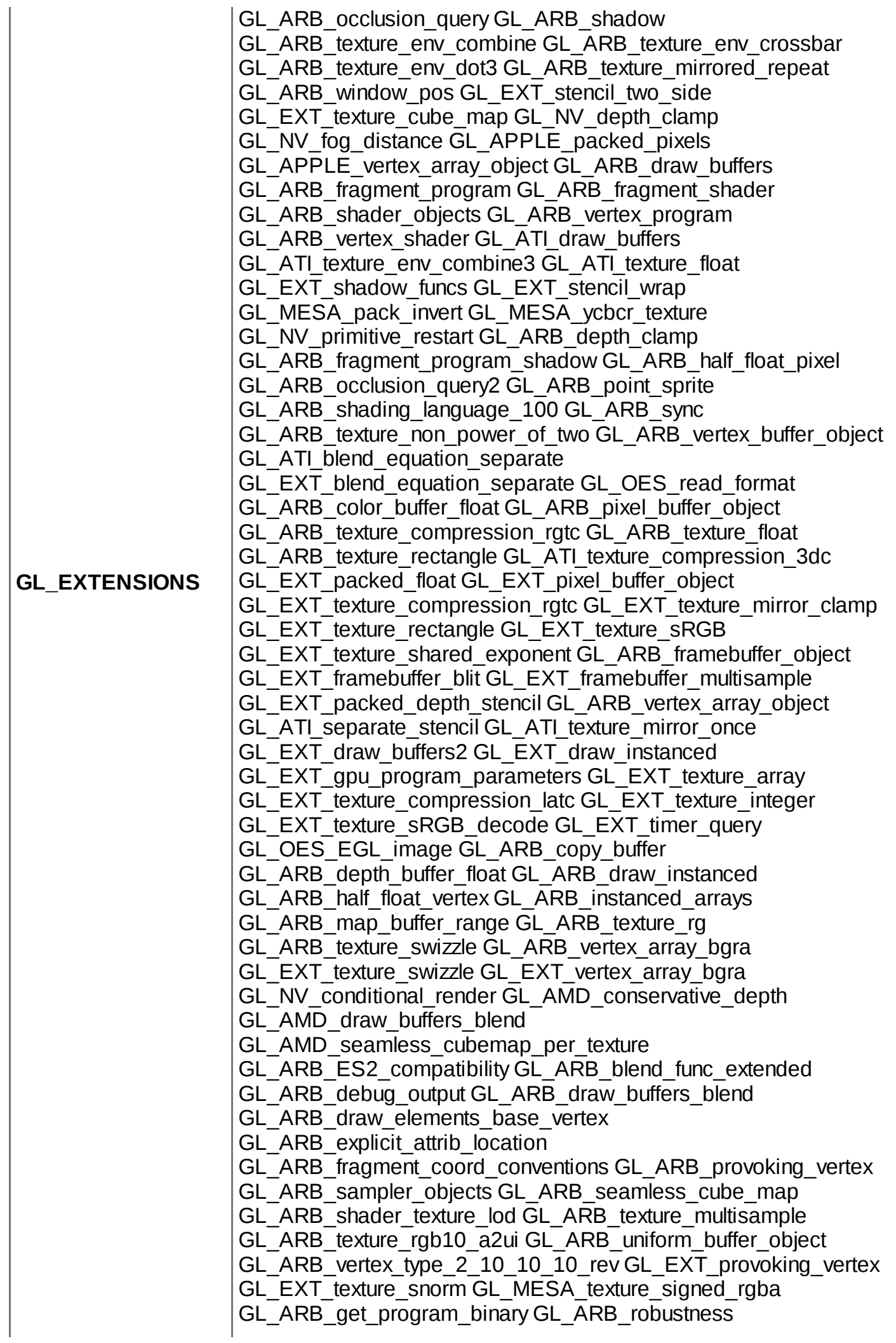

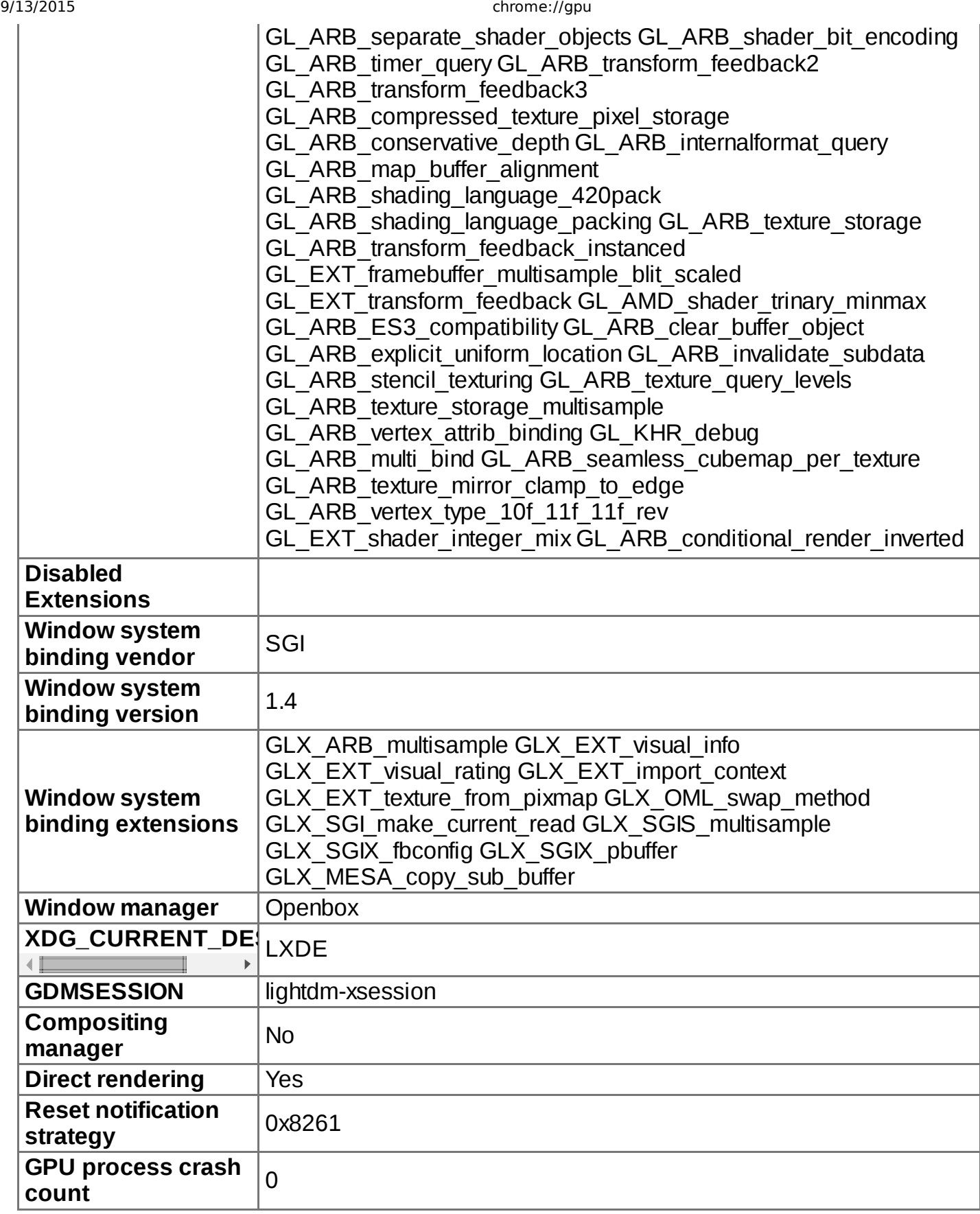

# **Log Messages**

[5928:5928:0913/174927:ERROR:sandbox\_linux.cc(345)] : InitializeSandbox() called with multiple threads in process gpu-process